้บริษัท ฝึกอบรมและสัมมนาธรรมนิติ จำกัด

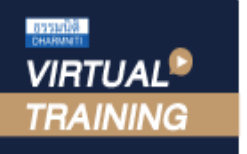

จัดอบรมหลักสูตรออนไลน์ <mark>ผ่าน n ZOOM</mark>

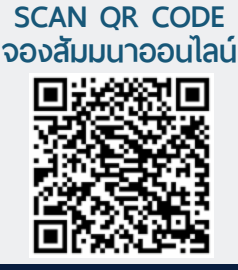

**สงวนลิขสิทธิ์ 21/3901Z CPD : สามารถนับชั วโมงได้ ่ CPA : สามารถนับชั ่ วโมงได้**

# *PDPA for Internal Auditing*

กฎหมายคุ้มครองข้อมูลส่วนบุคคลสำหรับงานตรวจสอบภายใน

## *บังคับใช้แล้ว!! 1 มิถุนายน 2565*

- ทำความเข้าใจเกี่ยวกับ**กฎหมายคุ้มครองข้อมูลส่วนบุคคล**
- ทำความเข้าใจเกี่ยวกับ**งานตรวจสอบภายใน**
- ทำความเข้าใจจุดเสี่ยงของกฎหมายคุ้มครองข้อมูลส่วนบุคคลที่ผู้ปฏิบัติงาน ควรระมัดระวังและผลกระทบที่เกิดขึ้นจากกฎหมายคุ้มครองข้อมูลส่วนบุคคล
- ทำความเข้าใจจุดเสี่ยงของกฎหมายคุ้มครองข้อมูลส่วนบุคคล ที่ผู้ตรวจสอบควรตรวจสอบ
- **ศึกษากระบวนการตรวจสอบภายใน**และวางแผนการตรวจสอบ กฎหมายคุ้มครองข้อมูลส่วนบุคคล อย่างมีประสิทธิภาพ ประสิทธิผล และคุ้มค่า

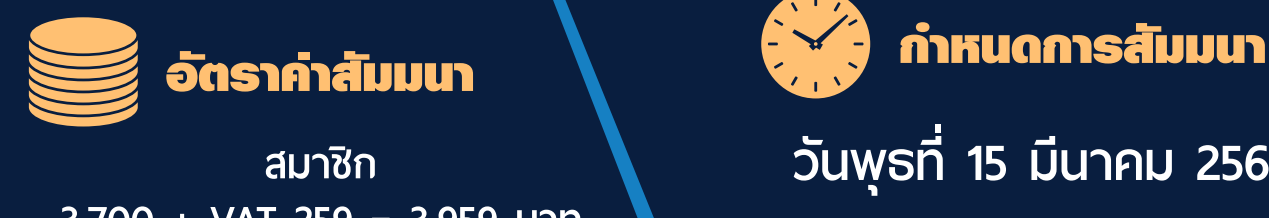

**3,700 + VAT 259 = 3,959 บาท บุคคลทั่ วไป 4,200 + VAT 294 = 4,494 บาท**

**รับชําระเงินผ่านระบบ QR CODE หรือโอนเงินผ่านธนาคารเท่านั้น**

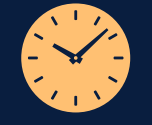

**วันพุธที่ 15 มีนาคม 2566 เวลา 09.00 - 16.30 น. จัดอบรมออนไลน์ ผ่านโปรแกรม ZOOM**

สำรองที่นั่งออนไลน์ที่ [www.dst.co.th](http://www.dst.co.th) โทรศัพท์ 02-555-0700 กด 1, 02-587-6860-4

#### **หัวขอสัมมนา**

- 1.**หลักเกณฑ์สำคัญและผลกระทบของกฎหมายคุ้มครอง ข้อมูลส่วนบุคคล กับการตรวจสอบภายใน**
	- ข้อมูลส่วนบุคคลคืออะไร มีรายละเอียดสำคัญอะไร (What is Personal Data)
	- กฎหมายคุ้มครองข้อมุลส่วนบุคคล (The Personal Data Protection Act : PDPA) คืออะไร
	- วัตถุประสงค์และขอบเขตของกฎหมายคุ้มครองข้อมูล ส่วนบุคคล (Objectives and Scope of the PDPA)
	- กฎหมายและกฎระเบียบของกฎหมายคุ้มครอง ข้อมูลส่วนบุคคลที่เกี่ยวข้องที่ต้องทราบเพื่อใช้ตรวจสอบ (The Act and Regulations of The Personal Data Protection Act)
	- คุณสมบัติที่สำคัญของ Data Protection Officer (DPO)
	- 3 ขั้นตอนของการบริหารจัดการข้อมูลส่วนบุคคล (Managing Personal Data)
	- แนวทางการพัฒนาระบบการจัดการคุ้มครองข้อมูล ส่วนบุคคล (Guide to Developing a Data Protection Management Program)
	- การให้ความยินยอม (Consent) ในการเก็บรวบรวม การใช้หรือเปิดเผยข้อมูลส่วนบุคคล
	- ความสำคัญของผู้เก็บรวบรวมในการรักษาความปลอดภัย ของข้อมูลส่วนบุคคล
	- การใช้ฐานทางกฎหมาย Lawful Basis ในการรวบรวม จัดเก็บและ ประมวลผลข้อมูล
	- สิทธิเจ้าของข้อมูลส่วนบุคคลในการลบ ทำลาย
	- ตัวอย่าง ข้อมูลส่วนบุคคล ที่กฎหมายฉบับนี้คุ้มครอง มีอะไรบ้าง
- 2. **ประเภทของการตรวจสอบภายในที่มีผลกระทบ กับกฎหมายคุ้มครองข้อมูลส่วนบุคคล**
	- การตรวจสอบทางการเงิน (Financial Auditing)
	- การตรวจสอบการดำเนินงาน (Performance Auditing)
	- การตรวจสอบการบริหาร (Management Auditing)
	- การตรวจสอบการปฏิบัติตามข้อกำหนด (Compliance Auditing)
	- การตรวจสอบระบบงานสารสนเทศ (Information System Auditing)
- 3. **การตรวจสอบช่วยให้การปฏิบัติตาม กฎหมายคุ้มครองข้อมูลส่วนบุคคลเกิดขึ้นได้อย่างไร**
- 4. **การวางแผนและการกำหนดขอบเขตของ การตรวจสอบกฎหมายคุ้มครองข้อมูลส่วนบุคคล**
- 5. **ขั้นตอนการตรวจสอบความพร้อมของการจัดการ กฎหมายคุ้มครองข้อมูลส่วนบุคคล**
- 6. **รูปแบบการตรวจสอบ (Approaches to compliance)**
- 7. **ประเด็นสำหรับการตรวจสอบภายใน ที่จะต้องตรวจสอบให้ถูกต้องตามกฎหมายคุ้มครอง ข้อมูลส่วนบุคคลสำหรับการตรวจสอบทุกประเภท**
	- หัวข้อ/จุดเสี่ยงของกฎหมายคุ้มครองข้อมูลส่วนบุคคล ที่ผู้ตรวจสอบควรตรวจสอบและแนวทางปฏิบัติ เพื่อลดระดับความเสี่ยง
	- ผลกระทบที่เกิดขึ้นทั้งด้านการเงินและที่ไม่ใช่การเงิน จากการที่ไม่ได้ปฎิบัติตามกฎหมายคุ้มครองข้อมูล ส่วนบุคคล
- 8. **ประโยชน์ที่เกิดขึ้นจากการตรวจสอบ กฎหมายคุ้มครองข้อมูลส่วนบุคคล ของฝ่ายตรวจสอบ**
- 9. **ตัวอย่างคำถามที่ใช้ในงานตรวจสอบกฎหมายคุ้มครอง ข้อมูลส่วนบุคคล (PDPA Toolkit Questions)**
- 10. **แนวทางปฏิบัติที่ดีของการจัดการกฎหมายคุ้มครอง ข้อมูลส่วนบุคคล (Good Privacy Management)**
- 11. **ถาม-ตอบ ปัญหาและแลกเปลี่ยน ความรู้**

### **วิทยากร**

# **อาจารยเดชา ศิริสุทธิเดชา**

- Certified Internal Auditor (CIA)
- อดีต Senior Internal Audit Manager
- บริษัทเอกชนชั้นนำ ประสบการณ์ทำงาน
- ด้านการตรวจสอบภายในนานกว่า 30 ปี

สำรองที่นั่งออนไลน์ที่ [www.dst.co.th](http://www.dst.co.th) โทรศัพท์ 02-555-0700 กด 1, 02-587-6860-4

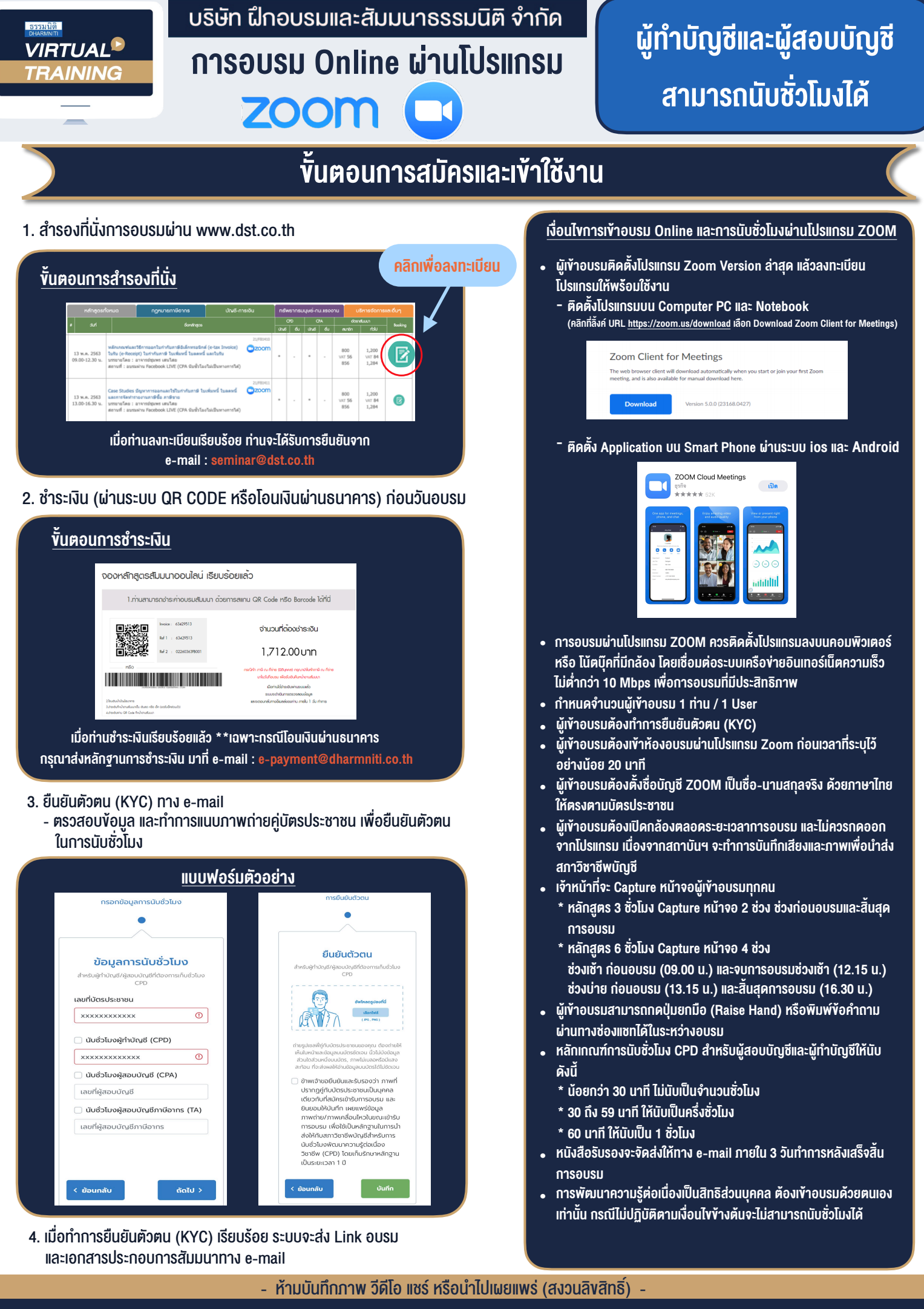